CSCI 136 Data Structures & Advanced Programming

> Lecture 30 Fall 2017 Instructors: Bills are Back

#### Last Time

- Graph Data Structures: Implementation
	- Adjacency Array Implementation Details
		- Featuring many Iterators!

# Today's Outline

- Greedy Algorithms for Optimization
- Lab II: Exam Scheduling
	- Defining the problem
	- Sketching a design
- Adjacency List Implementation Details
- More Fundamental Graph Properties
- An Important Algorithm: Minimum-cost spanning subgraph

### Lab 11 Overview: Graph Algorithms using structure5

## Greedy Algorithms

- A *greedy algorithm* attempts to find a globally optimum solution to a problem by making locally optimum (greedy) choices
- Example: Graph Coloring
	- A *(proper)* coloring of a graph  $G = (V,E)$  is an assignment of a value (color) to each vertex so that adjacent vertices get different values (colors)
	- Typically one strives to minimize the number of colors used

# Greedy Coloring : Math

Here's a greedy coloring algorithm *Build a collection*  $C = \{C_1, ..., C_k\}$  *of sets of vertices*  $i = 0$ ;  $C_i = \{$  // empty set *while G is has more vertices for each vertex u in G if u is not adjacent to any vertex of Ci remove u from G and add u to Ci add Ci to C i++;*

*Return C as the coloring*

# Greedy Coloring : CS

Here's a greedy coloring algorithm

*Create a structure C to hold a collection of lists*

*while G is not empty*

*pick a vertex v in G; create an empty list L; add v to L for each vertex u* ≠ *v in G*

> *if u is not adjacent to any vertex of L add u to L*

*remove all vertices of L from G*

*add L to C*

*Return C as the coloring*

### Greedy Coloring

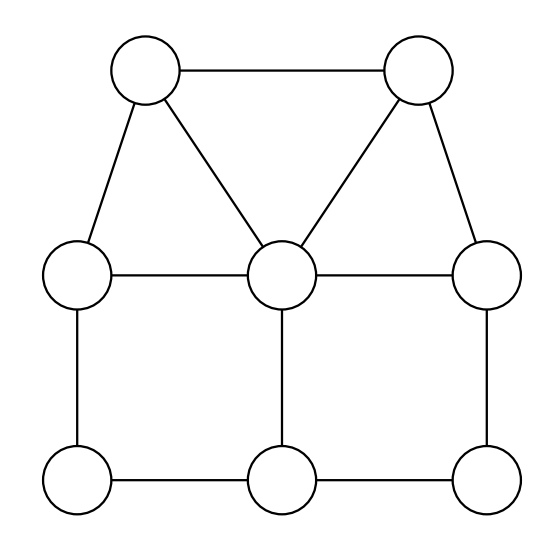

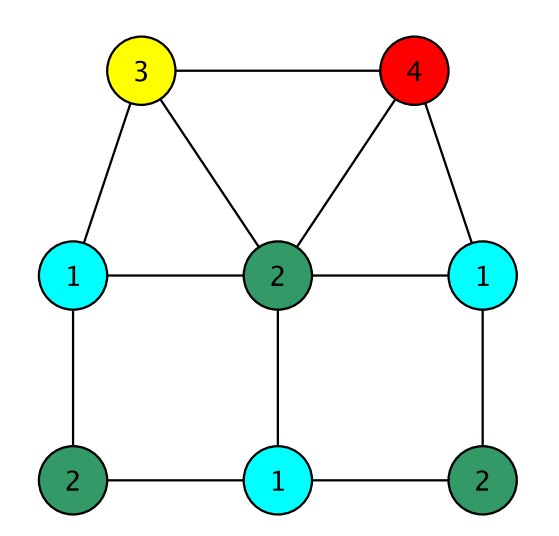

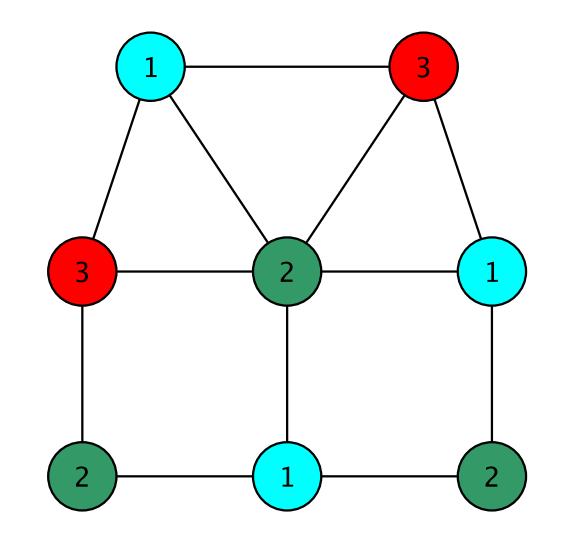

# Greedy Coloring

Some observations

- Each list (color class) L is a set of vertices no two of which are adjacent (an *independent set*)
- Each color class is maximal: cannot be made any larger
	- The hope is that this results in fewer colors being needed
	- But the solution is not always optimum!
	- This is a *very hard problem*
- The coloring problem is the same as finding a *partition* of the vertex set into independent sets
	- Partition means union of disjoint sets

## Lab II: Exam Scheduling

Find a schedule (set of time slots) for exams so that

- No student has two exams in the same slot
- Every course is in a slot
- The number of slots is as small as possible
- This is just the graph coloring problem in disguise!
- Each course is a vertex
- Two vertices are adjacent if the courses share students
- A slot must be an independent set of vertices (that is, a color class)

## Lab 11 Notes: Using Graphs

- Create a new graph in structure5
	- GraphListDirected, GraphListUndirected,
	- GraphMatrixDirected, GraphMatrixUndirected
- Graph<V,E> conflictGraph = new GraphListUndirected<V,E>();

## Lab 11 : Useful Graph Methods

- void add(V label)
	- add vertex to graph
- void addEdge(V vtx1, V vtx2, E label)
	- add edge between vtx1 and vtx2
- Iterator<V> neighbors(V vtx1)
	- Get iterator for all neighbors to vtx1
- boolean isEmpty()
	- Returns true iff graph is empty
- Iterator<V> iterator()
	- Get vertex iterator
- V remove(V label)
	- Remove a vertex from the graph
- E removeEdge(V vLabel1, V vLabel2)
	- Remove an edge from graph

## Adjacency List : Directed Graph

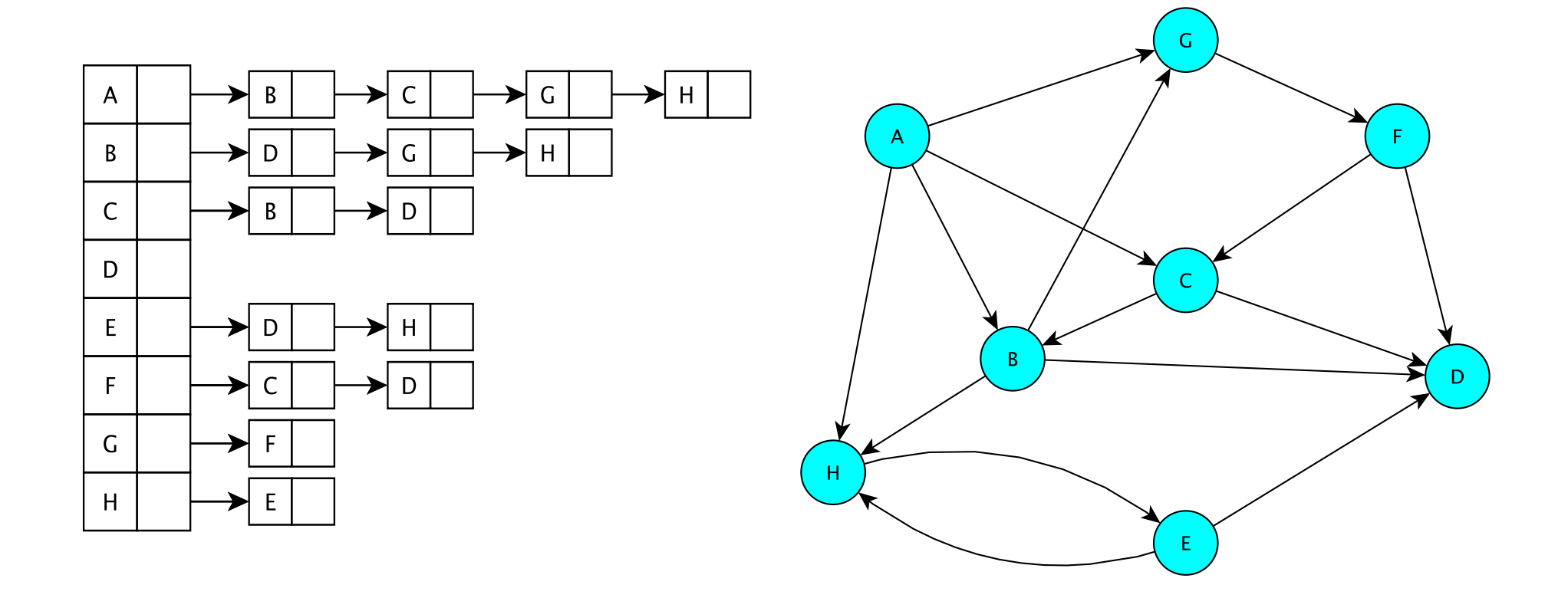

The vertices are stored in an array V[] VII contains a linked list of edges having a given source

## Adjacency List : Undirected Graph

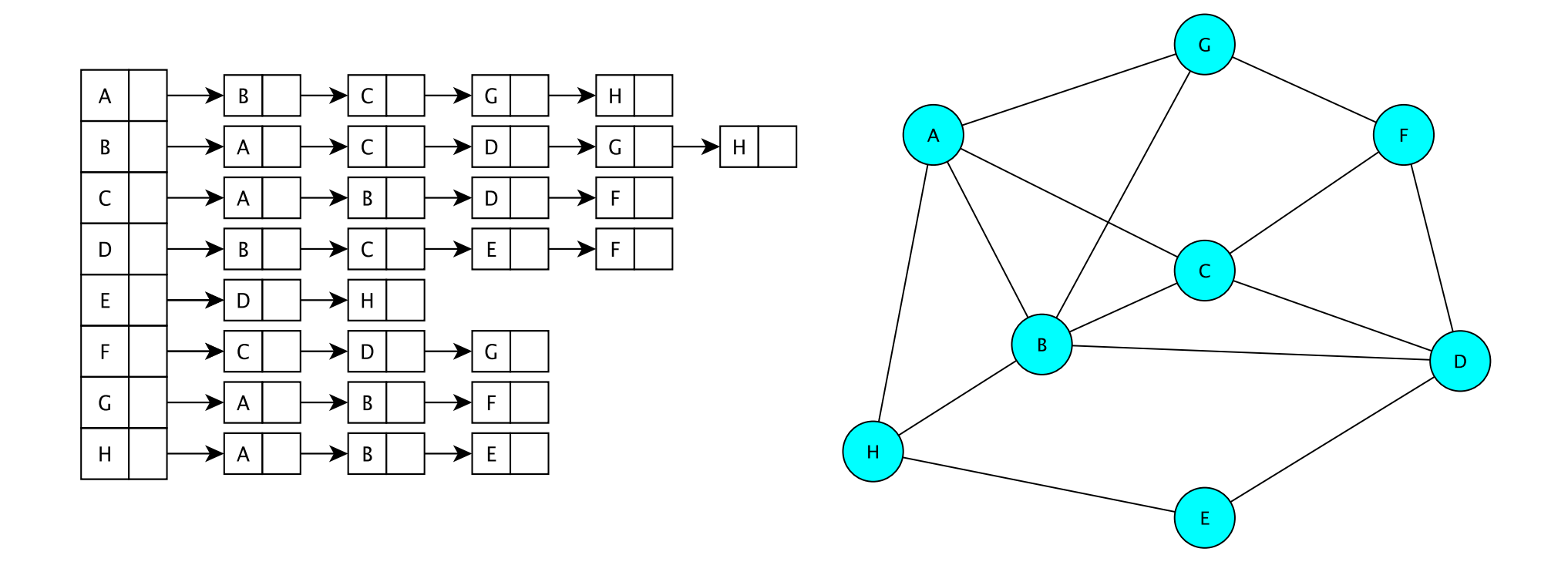

The vertices are stored in an array V[] V[] contains a linked list of edges incident to a given vertex

### **GraphList**

- Maintain an *adjacency list of edges* at each vertex (no adjacency matrix)
	- Keep only outgoing edges for directed graphs
- Support both directed and undirected graphs (GraphListDirected, GraphListUndirected)

### Vertex and GraphListVertex

- We use the same Edge class for all graph types
- We extend Vertex to include an Edge list
- GraphListVertex class adds to Vertex class
	- A Structure to store edges adjacent to the vertex protected Structure<Edge<V,E>> adjacencies; // adjacent edges – adjacencies is created as a SinglyLinkedList of edges
	- Several methods

```
public void addEdge(Edge<V,E> e)
public boolean containsEdge(Edge<V,E> e)
public Edge<V,E> removeEdge(Edge<V,E> e)
public Edge<V,E> getEdge(Edge<V,E> e)
public int degree()
// and methods to produce Iterators...
```
#### **GraphListVertex**

```
public GraphListVertex(V key){
        super(key); // init Vertex fields
        adjacencies = new SinglyLinkedList<Edge<V,E>>();
}
public void addEdge(Edge<V,E> e){
        if (!containsEdge(e)) adjacencies.add(e);
}
public boolean containsEdge(Edge<V,E> e){
        return adjacencies.contains(e);
}
public Edge<V,E> removeEdge(Edge<V,E> e) {
        return adjacencies.remove(e);
}
```
#### GraphListVertex Iterators

```
// Iterator for incident edges
public Iterator<Edge<V,E>> adjacentEdges() {
        return adjacencies.iterator();
}
// Iterator for adjacent vertices
public Iterator<V> adjacentVertices() {
        return new GraphListAIterator<V,E>
            (adjacentEdges(), label());
}
```
GraphListAIterator creates an Iterator over *vertices* based on the Iterator over *edges* produced by adjacentEdges()

#### **GraphListAIterator**

GraphListAIterator uses two instance variables

```
protected AbstractIterator<Edge<V,E>> edges;
protected V vertex;
```

```
public GraphListAIterator(Iterator<Edge<V,E>> i, V v) {
        edges = (AbstractIterator<Edge<V,E>>)i;
        vertex = v;
}
public V next() {
        Edge<V, E> e = edges.next();
        if (vertex.equals(e.here())) 
            return e.there();
        else { // could be an undirected edge!
            return e.here();
}
```
#### **GraphListEIterator**

GraphListEIterator uses one instance variable

protected AbstractIterator<Edge<V,E>> edges;

**GraphListEIterator** 

- •Takes the Map storing the vertices
- •Uses it to build a linked list of all edges

•Gets an iterator for this linked list and stores it, using it in its own methods

### GraphList

- To implement GraphList, we use the GraphListVertex (GLV) class
- GraphListVertex class
	- Maintain linked list of edges at each vertex
	- Instance vars: label, visited flag, linked list of edges
- GraphList abstract class
	- Instance vars:
		- Map<V,GraphListVertex<V,E>> dict; // label -> vertex
		- boolean directed; // is graph directed?
- How do we implement key GL methods?
	- GraphList(), add(), getEdge(), …

```
protected GraphList(boolean dir){
      dict = new Hashtable<V,GraphListVertex<V,E>>();
      directed = dir;}
public void add(V label) {
      if (dict.containsKey(label)) return;
      GraphListVertex<V,E> v = new 
             GraphListVertex<V,E>(label);
      dict.put(label,v);
}
public Edge<V,E> getEdge(V label1, V label2) {
      Edge\langle V, E \rangle e = new Edge\langle V, E \rangle (get(labell),
      get(label2), null, directed); 
      return dict.get(label1).getEdge(e);
```
}

### GraphListDirected

• GraphListDirected (GraphListUndirected) implements the methods requiring different treatment due to (un)directedness of edges

• addEdge, remove, removeEdge, …

```
// addEdge in GraphListDirected.java
// first vertex is source, second is destination
public void addEdge(V vLabel1, V vLabel2, E label) {
  // first get the vertices
  GraphListVertex<V,E> v1 = dict.get(vLabel1);
  GraphListVertex<V,E> v2 = dict.get(vLabel2);
  // create the new edge
  Edge<V, E> e = new Edge<V, E> (v1.label(), v2.label(), label, true);
  // add edge only to source vertex linked list (aka adjacency list)
  v1.addEdge(e);
```

```
public V remove(V label) {
   //Get vertex out of map/dictionary
   GraphListVertex<V,E> v = dict.get(label);
   //Iterate over all vertex labels (called the map "keyset")
   Iterator<V> vi = iterator();
   while (vi.hasNext()) {
        //Get next vertex label in iterator
        V v2 = vi.next();
        //Skip over the vertex label we're removing
        //(Nodes don't have edges to themselves...)
        if (!label.equals(v2)) {
           //Remove all edges to "label" 
            //If edge does not exist, removeEdge returns null
           removeEdge(v2,label);
        }
    }
    //Remove vertex from map
    dict.remove(label);
    return v.label();
}
```

```
public E removeEdge(V vLabel1, V vLabel2) {
   //Get vertices out of map
   GraphListVertex<V,E> v1 = dict.get(vLabel1);
   GraphListVertex<V,E> v2 = dict.get(vLabel2);
```

```
//Create a "temporary" edge connecting two vertices
Edge<V, E> e = new Edge<V, E>(v1.label(), v2.label(), null, true);
```
//Remove edge from source vertex linked list

```
e = v1. removeEdge(e);
if (e == null) return null;
else return e.label();
```
}